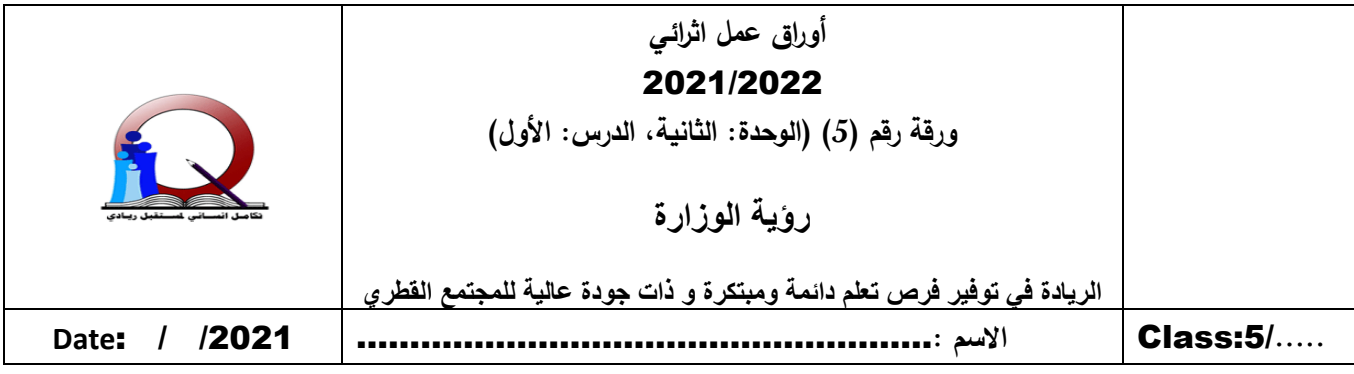

## **س-1 أكملي الجدول اآلتي بكتابة وظيفة كل مكون من مكونات الدائرة الكهربائية: -**

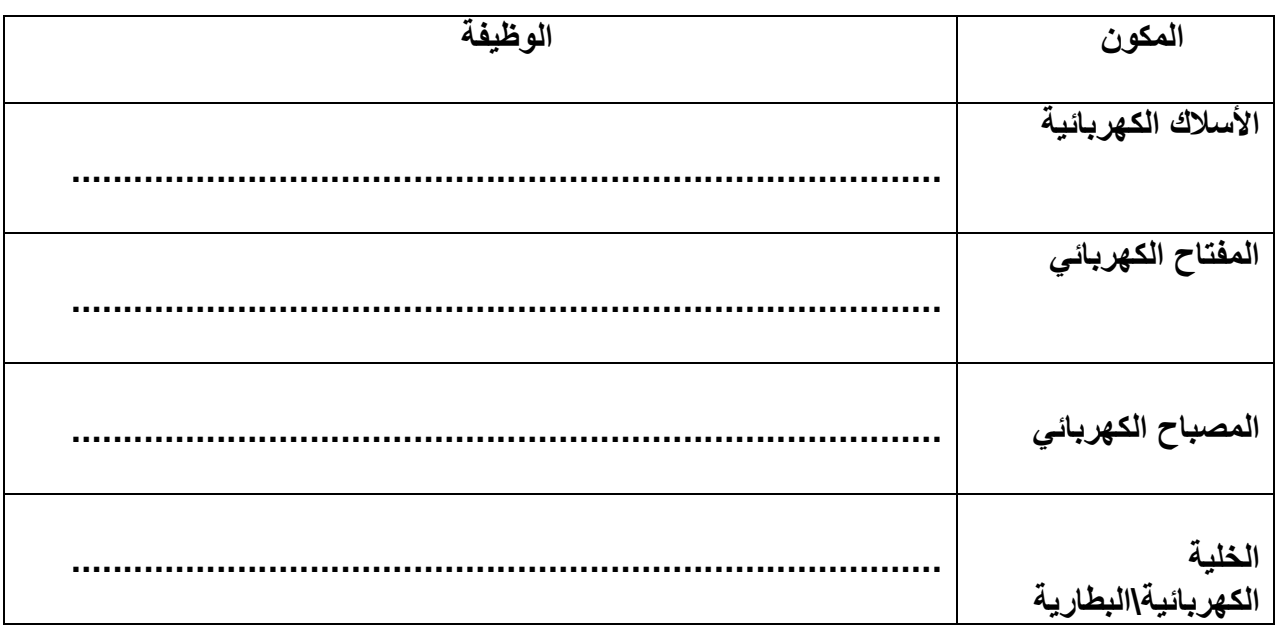

**س:2 أكتبي المفردة المناسبة-:** 

**[\)..........................................................\( المسار الذي يسمح بمرور التيار الكهربائي من خالله.](https://ruaad.com/z-admin/files.php)** 

## **س-3اختر اإلجابة الصحيحة لكل مما يأتي:**

- **1( من خالل دراستك للدائرة الكهربائية الموضحة في الصورة المجاورة، ما اسم المكون المشار إليه بالرمز )ب( ؟** 
	- أسالك كهربائية
		- مصباح
	- مفتاح كهربائي
	- خلية كهربائية

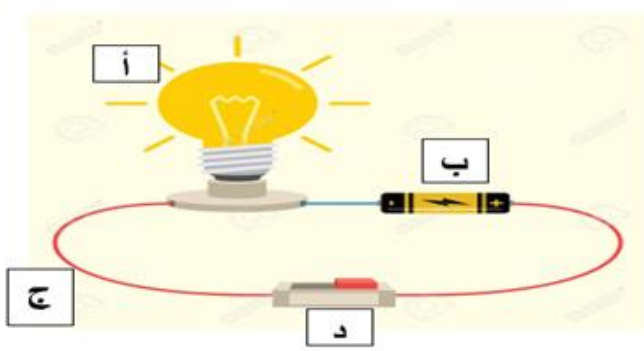

- **2( [من خالل دراستك للدائرة الكهربائية الموضحة في الصورة المجاورة، ما وظيفة المكون المشار إليه بالرمز](https://ruaad.com/z-admin/files.php)  )ج( ؟** 
	- تزويد مكونات الدائرة الكهربائية بالطاقة تصل مكونات الدائرة الكهربائية معا تشغيل أو إيقاف سريان التيار الكهربائي في الدائرة إنتاج الضوء في الدائرة الكهربائية

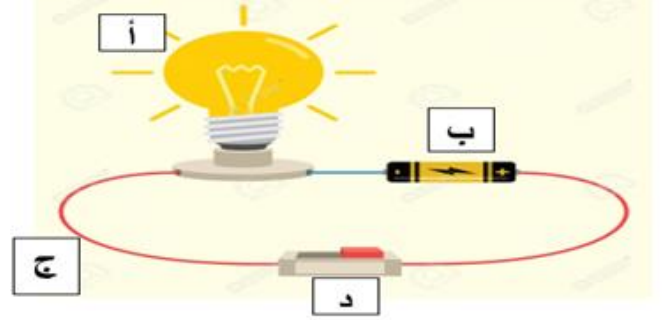

**3( أي من المكونات اآلتية تستخدم لبناء دائرة كهربائية مكتملة ومغلقة؟ بطارية – مصباح صغير – مروحة صغيرة – مفتاح كهربائي خلية كهربائية – مصباح صغير – بطارية – مفتاح كهربائي خلية كهربائية – أسالك كهربائية – مصباح صغير – مفتاح كهربائي أسالك كهربائية – مصباح )1( – مفتاح كهربائي – مصباح )2(.** 

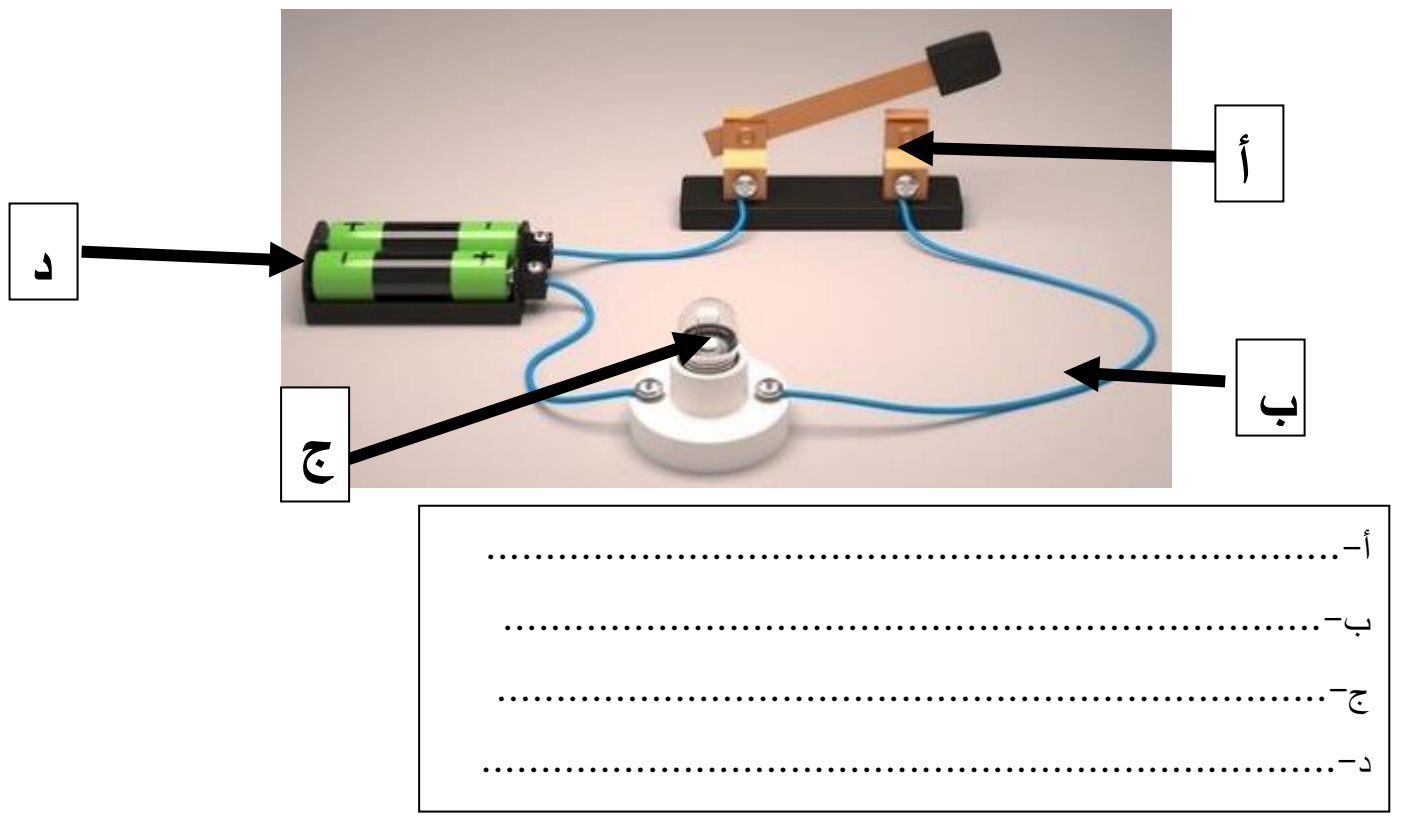

**س:4 أكتبي أسماء مكونات الدائرة الكهربائية المشار إليها باألسهم -:** 

Page 2 of 2